Case Study: Using Online Tools to Give Feedback

## **Abstract**

In order to provide quick and easily accessible written feedback to students on their short essays in preparation for face-to-face meetings, I have utilised Sitebuilder pData Reveal page format. This template allows me to quickly upload a CSV or Excel document, which contains student data, and for students to access, via a password-protected webpage, secure and personalised feedback information on their previous essays. The aim to provide student concrete feedback as long as possible face-to-face discussions so that they can re-examine their writing and formulate questions and comments to bring to me at our meeting.

**Key words:** assessment, feedback, sitebuilder

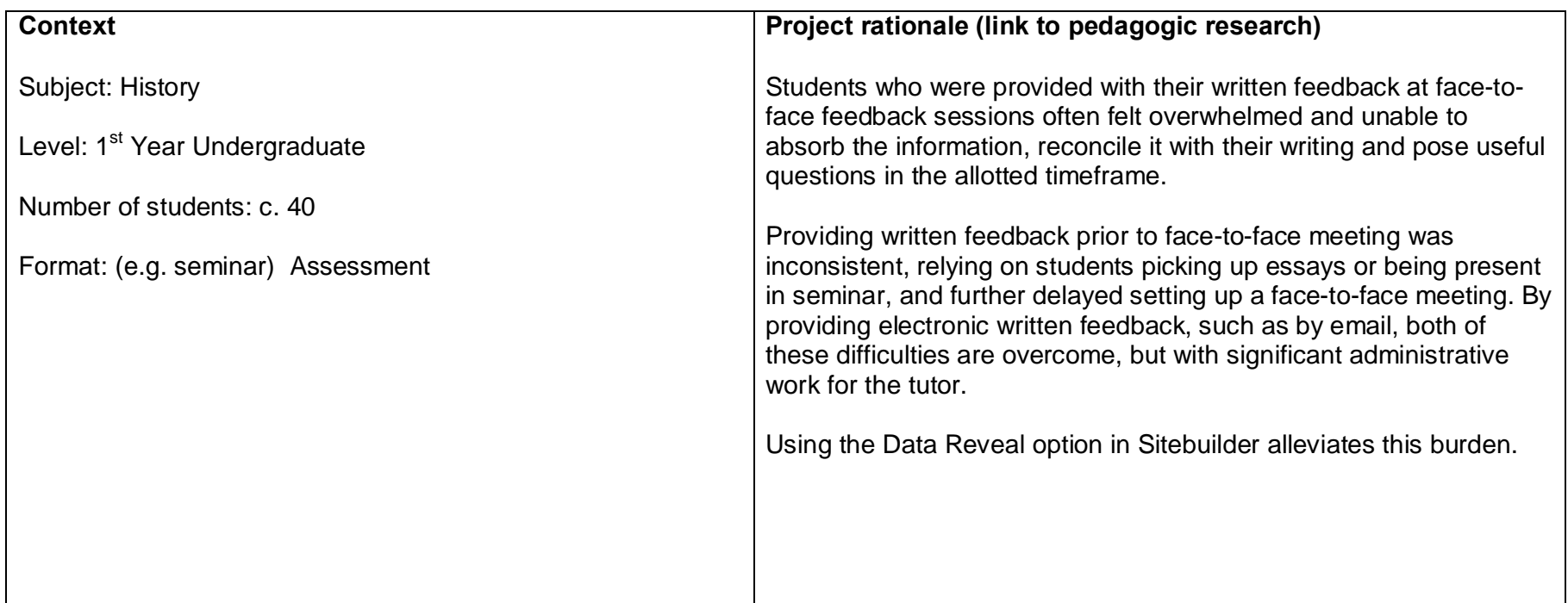

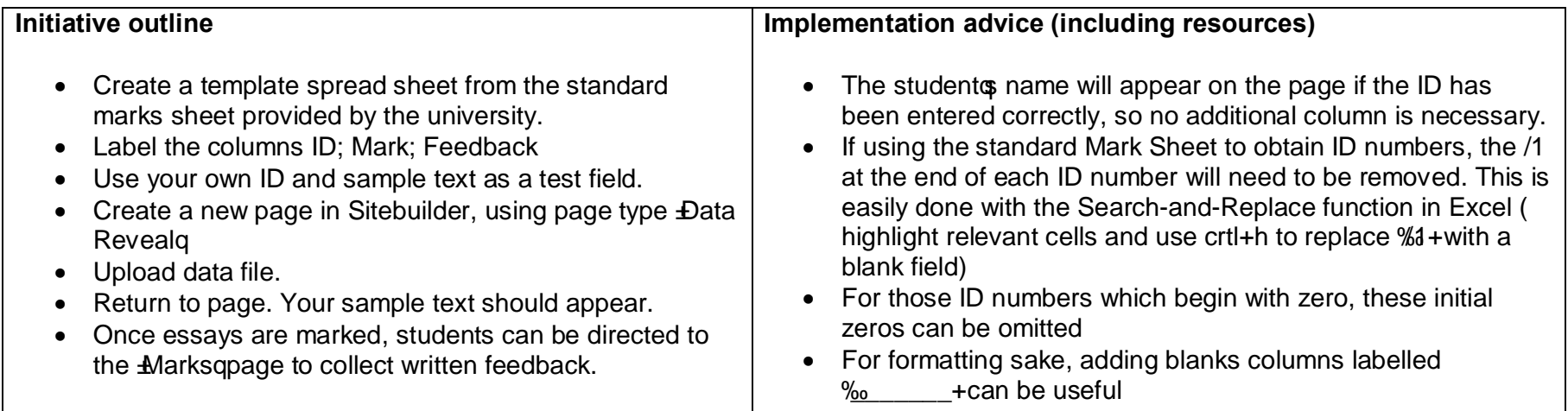

## **Benefits for teaching and learning**

- · Provides instantaneous and simultaneous deliver of written feedback to all students
- · Ensures privacy of students by requiring log-on to view
- · Provides students a chance to review written feedback before engaging in face-to-face feedback

## **Troubleshooting tips**

- · Spread sheets can be uploaded as .xls or .csv but will download as csv. These files can be opened by Excel but sometime will bring up error messages so it is best to maintain a .xls version for your records.
- · ID numbers must be entered as the first column, labelled ID

## **Contact details**

Dr Melodee Beals m.beals@warwick.ac.uk

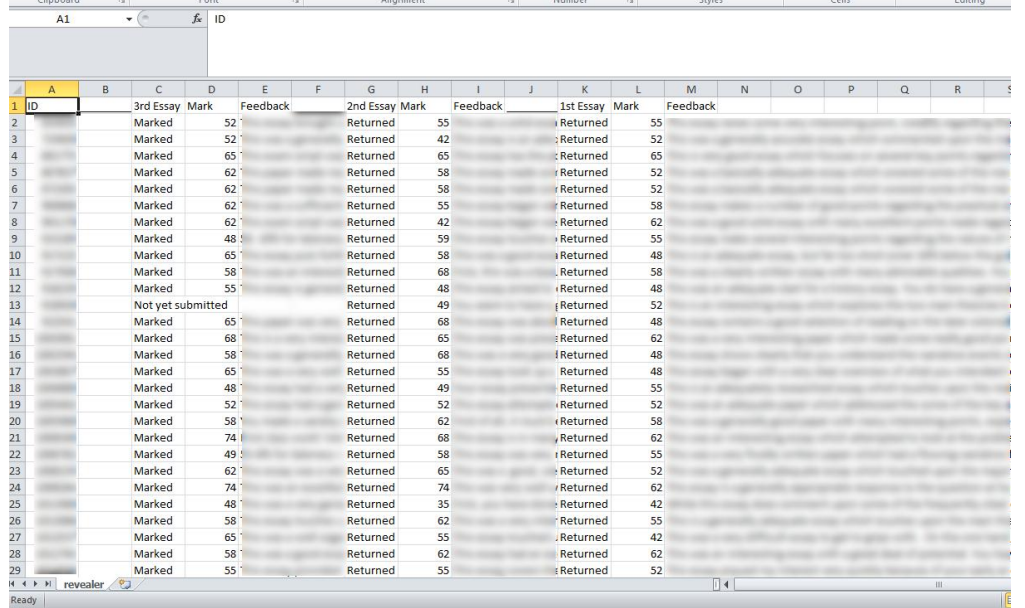

## American Studies

#### **Essay Marks**

Please find your essay marks and feedback below. If you have any questions, please email Melodee Beals (m.beals@warwick.ac.uk)

#### MELODEE BEALS ID 871505

# 3rd Essay<br>Mark 62<br>Feedback

#### 2nd Essay Returned Mark 58

Feedback

### 1st Essay Returned

## Mark 52 z. Abelovatera